- PGE is a Predictive physics Game Engine  $\blacksquare$ 
	- it operates by predicting the time of next  $\blacksquare$ collision rather than using a frame based approach

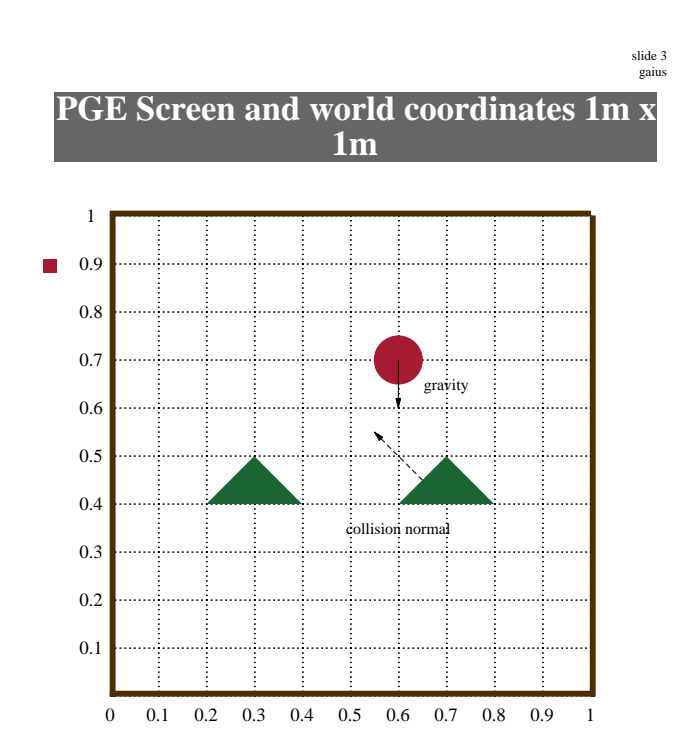

# **PGE input**

- PyGame keyboard and mouse events can be utilised  $\blacksquare$ in PGE
- you can define a call back and register it within the  $\Box$ game

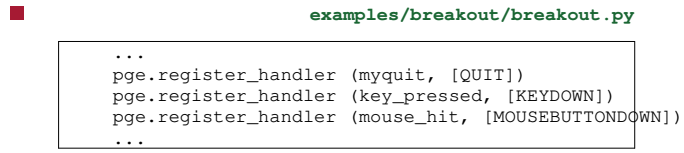

# **Breakout input handler functions**

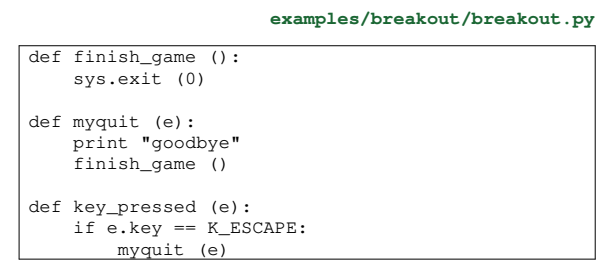

notice that the PyGame Event object e is passed into myquit

#### **examples/breakout/breakout.py** def mouse\_hit (e): global gb mouse = pge.pyg\_to\_unit\_coord (e.pos) if e.button == 1: # left button gb.put\_xvel (gb.get\_xvel ()-0.3) elif e.button == 3: # right button gb.put\_xvel (gb.get\_xvel ()+0.3) elif gb.moving\_towards (mouse[0], mouse[1]): # middle button pos = gb.get\_unit\_coord () gb.apply\_impulse (pge.sub\_coord (mouse, pos), 0.4) else: # middle button gb.put\_yvel (gb.get\_yvel ()+0.4)

**Breakout mouse input**

slide 7 gaius

### **Breakout mouse input**

- notice a series of helper function/methods exist
- mouse = pge.pyg\_to\_unit\_coord (e.pos)
	- $\overline{\phantom{a}}$ mouse is a unit vector  $[x, y]$  containing the current mouse position
		- x and y are in the PGE world range 0.0 to 1.0 n.
- pos = gb.get\_unit\_coord ()
	- pos is a unit vector containing the gold ball  $\overline{\phantom{a}}$ position

slide 8 gaius

### **Breakout mouse input**

- we can test whether an object is moving towards a **The Street** position using
	- mouse = pge.pyg\_to\_unit\_coord (e.pos) if gb.moving\_towards (mouse[0], mouse[1]): ...

#### **Newton's laws of motion**

- he stated three physical laws that, together, laid the F foundation for classical mechanics
- describe the relationship between a body and the г forces acting upon it
- describe its motion in response to those forces п

in an inertial reference frame, an object either  $\blacksquare$ remains at rest or continues to move at a constant velocity, unless acted upon by a net force

**Summary of the First law**

slide 11 ga

## **Summary of the Second law**

- in an inertial reference frame, the vector sum of the п forces F on an object is equal to the mass m of that object multiplied by the acceleration a of the object:
- $F = ma$

### **Summary of the Third law**

- when one body exerts a force on a second body, the  $\Box$ second body simultaneously exerts a force equal in magnitude and opposite in direction on the first body
- these three laws of motion were first compiled by  $\mathcal{L}_{\mathcal{A}}$ Isaac Newton in his Philosophiae Naturalis Principia Mathematica (Mathematical Principles of Natural Philosophy), first published in 1687
- Newton used them to explain and investigate the  $\blacksquare$ motion of many physical objects and systems

slide 12 ga

#### **Adding energy into the PGE world**

- one of the considerations in building a game engine, Г is how to introduce new energy into the simulation
- you need to be careful, too much and objects become chaotic
	- too little and the objects are starved of motion  $\mathcal{C}^{\mathcal{A}}$
- the amount of energy depends whether the object Г collisions are elastic or inelastic
- elastic object collisions, energy is never lost
- inelastic object collisions, energy is lost (modelling friction, heat, noise energy)
- **examples/breakout/breakout.py** gb.apply\_impulse (pge.sub\_coord (mouse, ball), 0.4)
- applies an impulse to an object
- an impulse is a non-physics term and in the game  $\overline{\phantom{a}}$ engine it means
- a force applied instantaneously to an object

slide 15 gaius

## **Applying an impulse to an object**

- notice that in Newtons  $2<sup>nd</sup>$  law we see the equation *F* = *ma*
- the acceleration, implies time *ms*<sup>2</sup>
- we don't necessarily have a change in velocity over some time
	- we simply want to introduce energy into the  $\overline{\phantom{a}}$ engine
- we will see this same problem when handling collisions
	- it is not always necessary to model the world  $\overline{\phantom{a}}$ exactly to get the desired effect in the game engine

## **Applying an impulse to an object**

- we can also instantaneously change an objects velocity
	- violating Newtons 2<sup>nd</sup> law  $\overline{\phantom{a}}$
- **examples/breakout/breakout.py** gb.put\_yvel (gb.get\_yvel ()+0.4)
- obviously we need to be careful with these hacks, or the game will feel unnatural

slide 16 ga

# **Timers**

- PGE allows users to introduce timer callbacks г
- here is how a simple second count down might be implemented

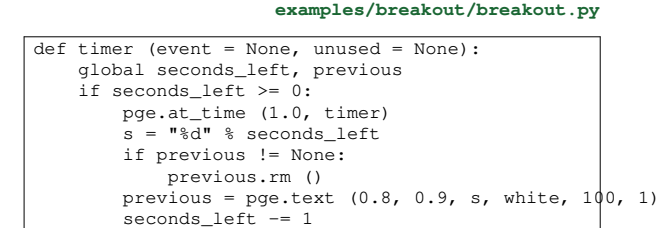

- **Timers**
- which when called from main() will display the  $\blacksquare$ current number of seconds left and register itself to be called 1.0 seconds in the future
- at\_time returns an integer id representing the  $\overline{\phantom{a}}$ timer created
- this timer can be cancelled using at\_cancel (id)  $\overline{\phantom{a}}$

**Timers**

if it is cancelled, the callback still occurs, your П program could check cancellation by:

```
def timer (event = None, unused = None):
global seconds_left, previous
if seconds_left >= 0:
   if event != None and event.was_cancelled ():
      print "event was cancelled"
    pge.at_time (1.0, timer)
    s = "%d" % seconds_left
    if previous != None:
        previous.rm ()
    previous = pge.text (0.8, 0.9, s, \text{white}, 100, 1)seconds_left -= 1
```
**Conclusion**

- we have seen how energy can be added into PGE
- we have also explored some of the API calls surrounding
	- timer events m.
	- $\blacksquare$ mouse movement
	- i. object movement and how to detect if two objects are moving towards each other
- next week we will examine how the an application  $\overline{\phantom{a}}$ can interact with collisions

slide 20 gaius

slide 19 gaius